<span id="page-0-0"></span>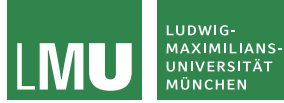

Formale Sprachen und Komplexität Theoretische Informatik für Studierende der Medieninformatik Sommersemester 2024

8c

# Intuitive und Turing-Berechenbarkeit

Prof. Dr. Jasmin Blanchette

Lehr- und Forschungseinheit für Theoretische Informatik und Theorembeweisen

> Stand: 25. Juni 2024 Basierend auf Folien von PD Dr. David Sabel

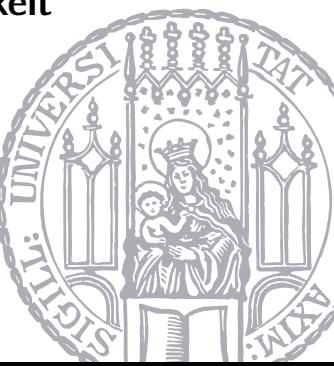

- <span id="page-1-0"></span>▶ Was kann mit einem Computerprogramm berechnet werden?
- ▶ Was kann nicht mit einem Computerprogramm berechnet werden?
- Aus der Programmiererfahrung hat man ein gewisses Gefühl dafür, was berechnet werden kann (und was nicht).
- Das ist der intuitive Begriff der Berechenbarkeit.
- ▶ Wie beweist man, dass etwas nicht berechnet werden kann? Diese Frage ist auch von praktischem Nutzen: Die Suche nach passendem Algorithmus ist sinnlos.
- ▶ Berühmte Mathematiker/Informatiker versuchten in den 1930er Jahren den Begriff der Berechenbarkeit zu formalisieren.
- Dafür entwarfen sie verschiedene Modelle.
- ▶ Insbesondere sind zu nennen: Alan Turing (Turingmaschine) und Alonzo Church (Lambda-Kalkül)

Eine (partielle oder totale) Funktion  $f: \mathbb{N}^k \to \mathbb{N}$  nennen wir berechenbar, wenn es einen Algorithmus einer modernen Programmiersprache gibt, der f berechnet.

- ▶ Bei Eingabe  $(n_1, \ldots, n_k)$  stoppt der Algorithmus nach endlich vielen Berechnungsschritten und gibt den Wert von  $f(n_1, \ldots, n_k)$  aus.
- $\blacktriangleright$  Wenn  $f(n_1, \ldots, n_k)$  undefiniert ist (f ist also eine partielle Funktion), dann stoppt der Algorithmus nicht.

```
Der Algorithmus
  Eingabe: Zahl n \in \mathbb{N}Beginn
     solange true tue
```
skip

berechnet  $f_1 : \mathbb{N} \to \mathbb{N}$  mit  $f_1(x) =$  undefiniert für alle x.

```
Der Algorithmus
```

```
Eingabe: Zahl n \in \mathbb{N}Beginn
solange true tue
 | skip
```

```
berechnet f_1 : \mathbb{N} \to \mathbb{N} mit f_1(x) = undefiniert für alle x.
```
Der Algorithmus

**Eingabe:** Zahlen  $n_1, n_2 \in \mathbb{N}$ Beginn  $h$ ilf :=  $n_1 + n_2$ ; return hilf

berechnet die Funktion  $f_2 : \mathbb{N} \times \mathbb{N} \to \mathbb{N}$  mit  $f_2(x, y) = x + y$ .

```
Der Algorithmus
```

```
Eingabe: Zahl n \in \mathbb{N}Beginn
solange true tue
 skip
```

```
berechnet f_1 : \mathbb{N} \to \mathbb{N} mit f_1(x) = undefiniert für alle x.
```
Der Algorithmus

**Eingabe:** Zahlen  $n_1, n_2 \in \mathbb{N}$ Beginn  $h$ ilf :=  $n_1 + n_2$ ; return hilf

berechnet die Funktion  $f_2 : \mathbb{N} \times \mathbb{N} \to \mathbb{N}$  mit  $f_2(x, y) = x + y$ .

 $f_1$  und  $f_2$  sind daher berechenbar.

$$
f_3(n) = \begin{cases} 1 & \text{falls } n \text{ ein Präfix der Ziffern der Dezimalzahldarstellung von } \pi \text{ ist} \\ 0 & \text{sonst} \end{cases}
$$

Z.B. gilt

$$
\blacktriangleright f_3(31) = 1 \text{ und } f_3(314) = 1
$$

$$
\blacktriangleright f_3(2) = 0 \text{ und } f_3(315) = 0
$$

Ist  $f_3$  berechenbar?

$$
f_3(n) = \begin{cases} 1 & \text{falls } n \text{ ein Präfix der Ziffern der Dezimalzahldarstellung von } \pi \text{ ist} \\ 0 & \text{sonst} \end{cases}
$$

Z.B. gilt

$$
\blacktriangleright f_3(31) = 1 \text{ und } f_3(314) = 1
$$

$$
\blacktriangleright f_3(2) = 0 \text{ und } f_3(315) = 0
$$

Ist  $f_3$  berechenbar?

Ja. Sei n eine k-stellige Zahl. Es gibt Algorithmen, die die ersten k Stellen von  $\pi$ berechnen. Danach kann man vergleichen.

 $f_4(n) = \begin{cases} 1 & \text{falls die Dezimalzahldarstellung von } \pi \text{ das Wort } 3^n \text{ als Teilwort enthält} \ 0 & \text{const.} \end{cases}$ 0 sonst

Ist  $f_4$  berechenbar?

 $f_4(n) = \begin{cases} 1 & \text{falls die Dezimalzahldarstellung von } \pi \text{ das Wort } 3^n \text{ als Teilwort enthält} \ 0 & \text{const.} \end{cases}$ 0 sonst

Ist  $f_4$  berechenbar?

Ja.

- ▶ Entweder  $f_4(n) = 1$  für alle n
- $\triangleright$  oder es gibt  $n_0$ , sodass  $\pi$  3<sup>n</sup><sup>0</sup> als Teilwort hat, aber alle Teilwörter 3<sup>n</sup> mit  $n > n_0$ nicht mehr besitzt. Dann ist  $f_4(n) = \begin{cases} 1 & \text{falls } n \le n_0 \\ 0 & \text{if } n \le n_0 \end{cases}$ 0 falls  $n > n_0$
- ▶ Für beide Fälle können wir Algorithmen angeben, die  $f_4$  berechnen.

 $f_4(n) = \begin{cases} 1 & \text{falls die Dezimalzahldarstellung von } \pi \text{ das Wort } 3^n \text{ als Teilwort enthält} \ 0 & \text{const.} \end{cases}$ 0 sonst

Ist  $f_4$  berechenbar?

Ja.

- ▶ Entweder  $f_4(n) = 1$  für alle n
- $\triangleright$  oder es gibt  $n_0$ , sodass  $\pi$  3<sup>n</sup><sup>0</sup> als Teilwort hat, aber alle Teilwörter 3<sup>n</sup> mit  $n > n_0$ nicht mehr besitzt.

$$
\text{Dann ist } f_4(n) = \begin{cases} 1 & \text{falls } n \le n_0 \\ 0 & \text{falls } n > n_0 \end{cases}
$$

▶ Für beide Fälle können wir Algorithmen angeben, die  $f_4$  berechnen. Beachte: Unsere Definition von Berechenbarkeit ist nicht konstruktiv. Wir müssen keinen Algorithmus liefern, sondern nur einen Beweis, dass einer existiert.

$$
f_5(n) = \begin{cases} 1 & \text{falls deterministische LBAs genau die gleichenSprachen erkennen wie nichtdeterministische LBAs0 sonst\n\end{cases}
$$

Ist  $f_5$  berechenbar?

$$
f_5(n) = \begin{cases} 1 & \text{falls deterministische LBAs genau die gleichenSprachen erkennen wie nichtdeterministische LBAsconst \end{cases}
$$

Ist  $f<sub>5</sub>$  berechenbar?

Ja. Entweder ist  $f_5(x) = 1$  oder ist  $f_5(x) = 0$ . Beide Funktionen sind berechenbar (unabhängig davon, ob das 1. LBA-Problem eine positive oder negative Lösung hat).

# $f^{r}(n) = \begin{cases} 1 & \text{falls } n \text{ ein Präfix der Ziffern der Dezimalzahldarstellung von } r \text{ ist} \end{cases}$ 0 sonst

Ist  $f^r$  für jedes  $r \in \mathbb{R}$  berechenbar?

# $f^{r}(n) = \begin{cases} 1 & \text{falls } n \text{ ein Präfix der Ziffern der Dezimalzahldarstellung von } r \text{ ist} \end{cases}$ 0 sonst

### Ist  $f^r$  für jedes  $r \in \mathbb{R}$  berechenbar?

Nein. Wir bräuchten genauso viele verschiedene Algorithmen wie es reelle Zahlen gibt. Es gibt nur abzählbar viele Algorithmen einer Programmiersprache, aber überabzählbar viele reelle Zahlen.

# Churchsche These

Im Folgenden untersuchen wir Modelle zur Berechenbarkeit:

- ▶ Turingmaschinen (in dieser Stunde)
- ▶ WHILE-Programme (nur FSK)
- ▶ GOTO-Programme (nur FSK)
- $\blacktriangleright$   $\mu$ -rekursive Funktionen (nur FSK)

### Churchsche These

Im Folgenden untersuchen wir Modelle zur Berechenbarkeit:

- ▶ Turingmaschinen (in dieser Stunde)
- ▶ WHILE-Programme (nur FSK)
- ▶ GOTO-Programme (nur FSK)
- $\blacktriangleright$   $\mu$ -rekursive Funktionen (nur FSK)

Alle führen zum selben Begriff der Berechenbarkeit.

#### Churchsche These

Die Klasse der turingberechenbaren (äquivalent WHILE-berechenbaren, GOTO-berechenbaren, µ-rekursiven) Funktionen stimmt genau mit der Klasse der intuitiv berechenbaren Funktionen überein.

## Churchsche These

Im Folgenden untersuchen wir Modelle zur Berechenbarkeit:

- ▶ Turingmaschinen (in dieser Stunde)
- ▶ WHILE-Programme (nur FSK)
- ▶ GOTO-Programme (nur FSK)
- $\blacktriangleright$   $\mu$ -rekursive Funktionen (nur FSK)

Alle führen zum selben Begriff der Berechenbarkeit.

### Churchsche These

Die Klasse der turingberechenbaren (äquivalent WHILE-berechenbaren, GOTO-berechenbaren, µ-rekursiven) Funktionen stimmt genau mit der Klasse der intuitiv berechenbaren Funktionen überein.

Die Churchsche These kann man nicht beweisen, da der Begriff "intuitiv berechenbar" nicht formal gefasst werden kann.

- <span id="page-19-0"></span> $\triangleright$  Eine Turingmaschine ist ein 7-Tupel  $M = (Z, \Sigma, \Gamma, \delta, z_0, \Box, E)$  mit Zuständen Z, Eingabealphabet Σ, Bandalphabet  $Γ ⊇ Σ$ , Blank-Symbol  $□$ , Startzustand  $z_0$ , Endzuständen  $E \subseteq Z$  und Überführungsfunktion  $\delta$ .
- $\triangleright$  DTM:  $\delta$  :  $(Z \setminus E) \times \Gamma \rightarrow Z \times \Gamma \times \{L, R, N\}$
- $\triangleright$  NTM:  $\delta$  :  $(Z \setminus E) \times \Gamma \rightarrow \mathcal{P}(Z \times \Gamma \times \{L, R, N\})$
- ▶ TM-Konfiguration  $a_1 \cdots a_m z a_{m+1} \cdots a_n$ , wobei  $a_1 \cdots a_n \in \Gamma^*$  der entdeckte Teil des Bands ist, TM in Zustand z ist und der Schreib-Lesekopf unter  $a_{m+1}$  ist.

#### **Definition**

Eine Funktion  $f : \Sigma^* \to \Sigma^*$  heißt turingberechenbar, falls es eine deterministische Turingmaschine  $M = (Z, \Sigma, \Gamma, \delta, z_0, \Box, E)$  gibt, sodass für alle u,  $v \in \Sigma^*$  gilt:

$$
f(u) = v
$$
  
g.d.w.  
es gibt  $z \in E$ , sodass Start<sub>M</sub> $(u)$   $\vdash^* \Box \cdots \Box zv \Box \cdots \Box$ 

Wenn  $f(u)$  undefiniert ist (f ist also eine partielle Funktion), dann kann die Maschine ewig laufen.

#### Definition

Eine Funktion  $f: \mathbb{N}^k \to \mathbb{N}$  heißt turingberechenbar, falls es eine deterministische Turingmaschine  $M = (Z, \Sigma, \Gamma, \delta, z_0, \square, E)$  gibt, sodass für alle  $n_1, \ldots, n_k, m \in \mathbb{N}$  gilt:

$$
f(n_1,\ldots,n_k)=m
$$
  
q.d.w.

es gibt  $z \in E$ , sodass  $z_0 \text{bin}(n_1) \# \cdots \# \text{bin}(n_k) \vdash^* \Box \cdots \Box z \text{bin}(m) \Box \cdots \Box$ 

wobei bin(n) die Binärzahldarstellung von  $n \in \mathbb{N}$  ist. Wenn  $f(n_1, \ldots, n_k)$  undefiniert ist (f ist also eine partielle Funktion), dann kann die Maschine ewig laufen.

Eine Konsequenz der Definition ist: Falls  $f(u)$  undefiniert ist, dann kann die Maschine ewig laufen.

### Nachfolgerfunktion

Die Funktion  $f(x) = x + 1$  für alle  $x \in \mathbb{N}$  ist turingberechenbar. Wir haben ein Beispiel bereits gesehen.

### Nachfolgerfunktion

Die Funktion  $f(x) = x + 1$  für alle  $x \in \mathbb{N}$  ist turingberechenbar. Wir haben ein Beispiel bereits gesehen.

#### Identitätsfunktion

Die Funktion  $f(x) = x$  für alle  $x \in \mathbb{N}$  ist turingberechenbar: Für die Turingmaschine  $M = (\{z_0\}, \{0, 1, \# \}, \{0, 1, \# , \Box\}, \delta, z_0, \Box, \{z_0\})$  gilt:  $z_0$ *bin*(*n*)  $\vdash^* z_0$ *bin*(*n*) für alle *n*  $\in \mathbb{N}$ .

### Nachfolgerfunktion

Die Funktion  $f(x) = x + 1$  für alle  $x \in \mathbb{N}$  ist turingberechenbar. Wir haben ein Beispiel bereits gesehen.

#### Identitätsfunktion

Die Funktion  $f(x) = x$  für alle  $x \in \mathbb{N}$  ist turingberechenbar: Für die Turingmaschine  $M = (\{z_0\}, \{0, 1, \# \}, \{0, 1, \# , \Box\}, \delta, z_0, \Box, \{z_0\})$  gilt:  $z_0$ *bin*(*n*)  $\vdash^* z_0$ *bin*(*n*) für alle *n*  $\in \mathbb{N}$ .

### Uberall undefinierte Funktion ¨

Die Funktion  $f(x) =$  undefiniert für alle x ist turingberechenbar, da die Turingmaschine  $M = (\{z_0\}, \{0, 1, \# \}, \{0, 1, \#, \Box\}, \delta, z_0, \Box, \emptyset)$  mit  $\delta(z_0, a)$  $(z_0, a, N)$  für keine Eingabe akzeptiert (sondern stets in eine Endlosschleife geht). <span id="page-25-0"></span>Erweiterung: Das Band hat  $k$  Spuren:

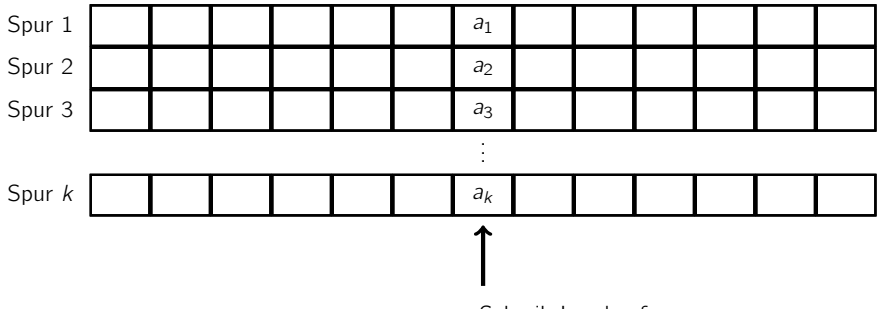

Schreib-Lesekopf

Erweiterung: Das Band hat k Spuren:

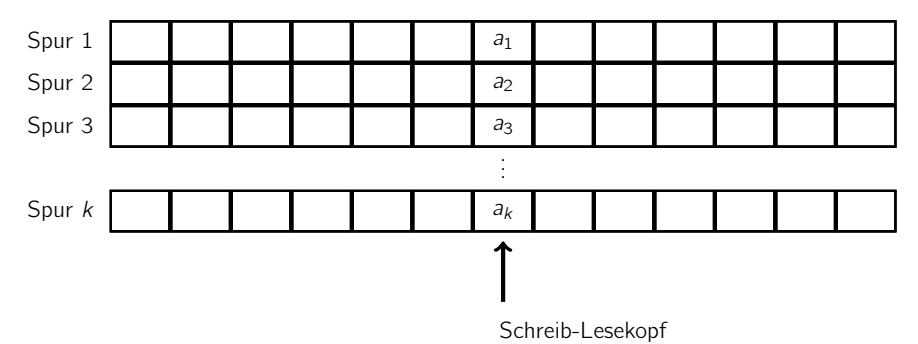

Mehrspuren-Turingmachinen machen manche Konstruktionen einfacher.

#### **Definition**

Eine k-Spuren-Turingmaschine (für  $k \in \mathbb{N}_{>0}$ ) ist ein 7-Tupel  $M = (Z, \Sigma, \Gamma, \delta, z_0, \Box, E)$ , wobei:

- $\triangleright$   $\zeta$  ist eine endliche Menge von Zuständen
- $\triangleright$   $\triangleright$  ist das (endliche) Eingabealphabet
- ▶ Γ ⊃ Σ ist das (endliche) Bandalphabet
- $\triangleright$   $\delta$  ist die Überführungsfunktion
	- $\triangleright$  für DTM: δ :  $(Z \setminus E) \times \Gamma^k \to Z \times \Gamma^k \times \{L, R, N\}$
	- $\triangleright$  für NTM: δ :  $(Z \setminus E) \times \Gamma^k \to \mathcal{P}(Z \times \Gamma^k \times \{L, R, N\})$
- ▶  $z_0 \in Z$  ist der Startzustand
- $\blacktriangleright \square \in \Gamma \setminus \Sigma$  ist das Blank-Symbol
- ▶  $E \subseteq Z$  ist die Menge der Endzustände.

# Mehrspuren-Turingmaschinen

Für Berechenbarkeit erfolgt die Ein- und Ausgabe auf der ersten Spur. Anfangs stehen alle anderen leer.

### Satz

Jede Mehrspuren-Turingmaschine kann von einer 1-Spur-Turingmaschine simuliert werden.

# Mehrspuren-Turingmaschinen

Für Berechenbarkeit erfolgt die Ein- und Ausgabe auf der ersten Spur. Anfangs stehen alle anderen leer.

### Satz

Jede Mehrspuren-Turingmaschine kann von einer 1-Spur-Turingmaschine simuliert werden.

Beweis Konstruktion einer 1-Spur-TM mit Γ∪ Γ<sup>k</sup> als Bandalphabet, Σ als Eingabealphabet und  $\Box$  als Blank-Symbol:

# Mehrspuren-Turingmaschinen

Für Berechenbarkeit erfolgt die Ein- und Ausgabe auf der ersten Spur. Anfangs stehen alle anderen leer.

### Satz

Jede Mehrspuren-Turingmaschine kann von einer 1-Spur-Turingmaschine simuliert werden.

Beweis Konstruktion einer 1-Spur-TM mit Γ∪ Γ<sup>k</sup> als Bandalphabet, Σ als Eingabealphabet und  $\Box$  als Blank-Symbol:

1. Aus Eingabe  $w \in \Sigma^*$  erzeuge die Mehrspurendarstellung: Ersetze  $a \in \Sigma$  durch das k-Tupel  $(a, \square, \ldots, \square)$ .

Für Berechenbarkeit erfolgt die Ein- und Ausgabe auf der ersten Spur. Anfangs stehen alle anderen leer.

### Satz

Jede Mehrspuren-Turingmaschine kann von einer 1-Spur-Turingmaschine simuliert werden.

Beweis Konstruktion einer 1-Spur-TM mit Γ∪ Γ<sup>k</sup> als Bandalphabet, Σ als Eingabealphabet und  $\Box$  als Blank-Symbol:

- 1. Aus Eingabe  $w \in \Sigma^*$  erzeuge die Mehrspurendarstellung: Ersetze  $a \in \Sigma$  durch das k-Tupel  $(a, \square, \ldots, \square)$ .
- 2. Simuliere anschließend die Mehrspurenmaschine.

Für Berechenbarkeit erfolgt die Ein- und Ausgabe auf der ersten Spur. Anfangs stehen alle anderen leer.

### Satz

Jede Mehrspuren-Turingmaschine kann von einer 1-Spur-Turingmaschine simuliert werden.

Beweis Konstruktion einer 1-Spur-TM mit Γ∪ Γ<sup>k</sup> als Bandalphabet, Σ als Eingabealphabet und  $\Box$  als Blank-Symbol:

- 1. Aus Eingabe  $w \in \Sigma^*$  erzeuge die Mehrspurendarstellung: Ersetze  $a \in \Sigma$  durch das k-Tupel  $(a, \square, \ldots, \square)$ .
- 2. Simuliere anschließend die Mehrspurenmaschine.
- 3. Nach Akzeptanz der Mehrspurenmaschine: Erzeuge 1-Spur-Darstellung, d.h. ersetze alle k-Tupel  $(a_1, \ldots, a_k)$  durch  $a_1$ . П

# Mehrband-Turingmaschinen

Erweiterung: Die Schreib-Leseköpfe bewegen sich unabhängig.

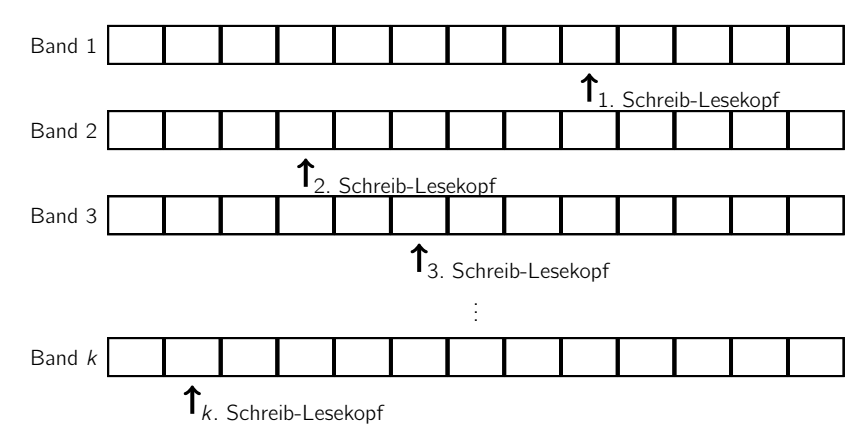

# Mehrband-Turingmaschinen

Erweiterung: Die Schreib-Leseköpfe bewegen sich unabhängig.

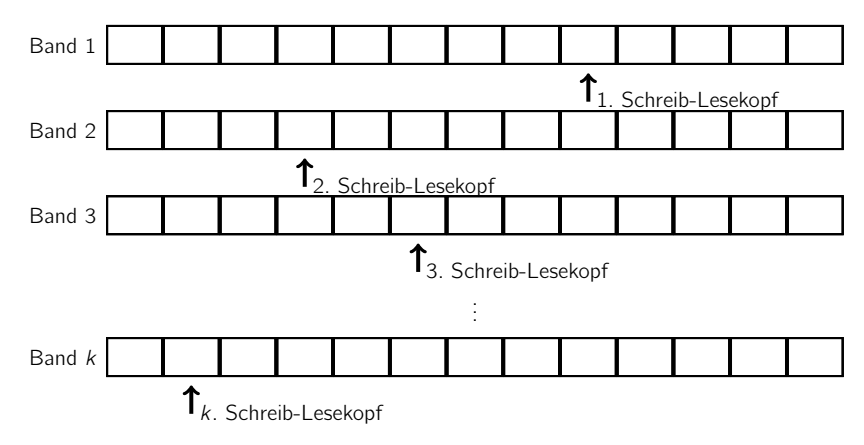

Mehrband-Turingmachinen machen manche Konstruktionen noch einfacher.

#### Definition

Eine k-Band-Turingmaschine (für  $k \in \mathbb{N}_{>0}$ ) ist ein 7-Tupel (Z,  $\Sigma$ , Γ,  $\delta$ ,  $z_0$ ,  $\Box$ , E) mit

- $\triangleright$   $\zeta$  ist eine endliche Menge von Zuständen
- $\triangleright$   $\triangleright$  ist das (endliche) Eingabealphabet
- ▶ Γ ⊃ Σ ist das (endliche) Bandalphabet
- $\triangleright$   $\delta$  ist die Uberführungsfunktion
	- $\triangleright$  für DTM: δ :  $(Z \setminus E) \times \Gamma^k \to Z \times \Gamma^k \times \{L, R, N\}^k$
	- $\triangleright$  für NTM: δ :  $(Z \setminus E) \times \Gamma^k \to \mathcal{P}(Z \times \Gamma^k \times \{L, R, N\}^k)$
- ▶  $z_0 \in Z$  ist der Startzustand
- $\blacktriangleright \square \in \Gamma \setminus \Sigma$  ist das Blank-Symbol
- ▶  $E \subseteq Z$  ist die Menge der Endzustände.

# Mehrband-Turingmaschinen

Für Berechenbarkeit erfolgt die Ein- und Ausgabe auf der ersten Spur. Anfangs stehen alle anderen leer.

#### Theorem

Jede Mehrband-Turingmaschine kann von einer 1-Band-Turingmaschine simuliert werden.

Beweis Sei M eine k-Band-TM. Wir simulieren M mit einer 2k-Spuren-TM M', die sich wiederum mit einer 1-Spuren-TM simulieren lässt.

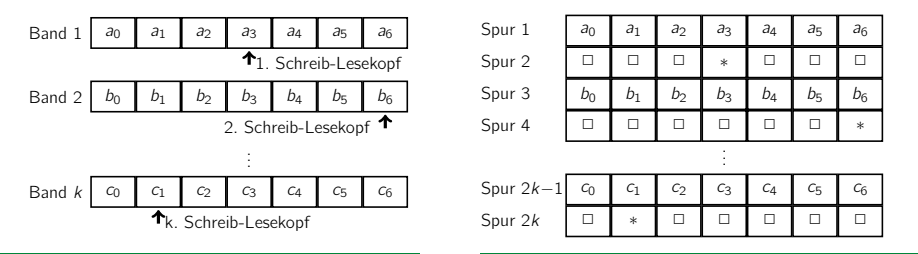

1. Erzeuge Darstellung in 2k Spuren.

- 1. Erzeuge Darstellung in 2k Spuren.
- 2. Simuliere anschließend Berechnungsschritte von  $M$ . Für jeden Schritt:
	- 2.1 Lies den verwendeten Bandbereich von links nach rechts, um die Kopfpositionen zu finden.
	- 2.2 Speichere dabei alle  $k$  Bandinhalte an den Kopfpositionen durch Zustände.
	- 2.3 Führe den Schritt von M aus, durch Anpassen der Bandinhalte und der Kopfpositionen.

- 1. Erzeuge Darstellung in 2k Spuren.
- 2. Simuliere anschließend Berechnungsschritte von  $M$ . Für jeden Schritt:
	- 2.1 Lies den verwendeten Bandbereich von links nach rechts, um die Kopfpositionen zu finden.
	- 2.2 Speichere dabei alle  $k$  Bandinhalte an den Kopfpositionen durch Zustände.
	- 2.3 Führe den Schritt von M aus, durch Anpassen der Bandinhalte und der Kopfpositionen.
- 3. Bei Akzeptanz durch M transformiere die Spurendarstellung in die Darstellung der Ausgabe.